### INF2100

#### Oppgaver uke 40 og 41 2013

For å få trening i å programmere en parser, skal vi aller først gjøre det for et veldig enkelt programmeringsspråk: E. Dette språket består av uttrykk med de fire vanligste regneartene +, -, \* og /; grammatikken<sup>[1](#page-0-0)</sup> ser du i figur [1 på neste side.](#page-1-0) Tallkonstanter består av bare ett siffer<sup>[2](#page-0-1)</sup> og variabelnavn er på bare én bokstav. Tre variabler er forhåndsdefinert:[3](#page-0-2)

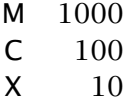

En implementasjon<sup>[4](#page-0-3)</sup> av en interpret<sup>[5](#page-0-4)</sup> av dette språket ser slik ut:<sup>[6](#page-0-5)</sup>

```
import java.io.*;
import java.util.*;
class E {
  public static void main(String arg[]) {
     Scanner.init();
     Program p = Program.parse();
     if (Scanner.curToken != Token.eofToken)
        Error.error("Syntax error: Illegal "+Scanner.curToken);
     p.printTree(); Log.writeln();
     System.out.println("The value is "+p.eval());
  }
}
abstract class SyntaxUnit {
  abstract long eval():
  abstract void printTree();
}
class Program extends SyntaxUnit {
  Expression e;
  @Override long eval() {
     return 0; //** Endres
  }
  static Program parse() {
     return null; //** Endres
```
<span id="page-0-0"></span><sup>&</sup>lt;sup>1</sup>Grammatikken til E viser at E har operatorer med ulik prioritet: \* og / binder sterkere enn + og – så uttrykket 2+3\*5 gir verdien 17.

<span id="page-0-1"></span><sup>2</sup>Selv om konstantene bare har ett siffer, kan godt resultatet bli større; se eksemplet.

<span id="page-0-2"></span> $3$ Det er ikke mulig å definere flere variabler selv (i tilfelle du lurte på det).

<span id="page-0-4"></span><span id="page-0-3"></span> $4$ I denne implementasjonen av E får vi lov å bruke alt vi ønsker fra Java-biblioteket.

<sup>5</sup>Siden dette er en *interpret* og ikke en vanlig *kompilator*, vil den beregne verdien av uttrykket i stedet for å lage kode som gjør det. Men både en interpret og en kompilator vil først gjøre en syntaksanalyse (en «parsering») av koden.

<span id="page-0-5"></span> $6$ Denne koden finnes i <~inf2100/kode/E/E.java> som du også finner på nettet ved å klikke på denne linken: <http://inf2100.at.ifi.uio.no/kode/E/E.java>.

<span id="page-1-0"></span>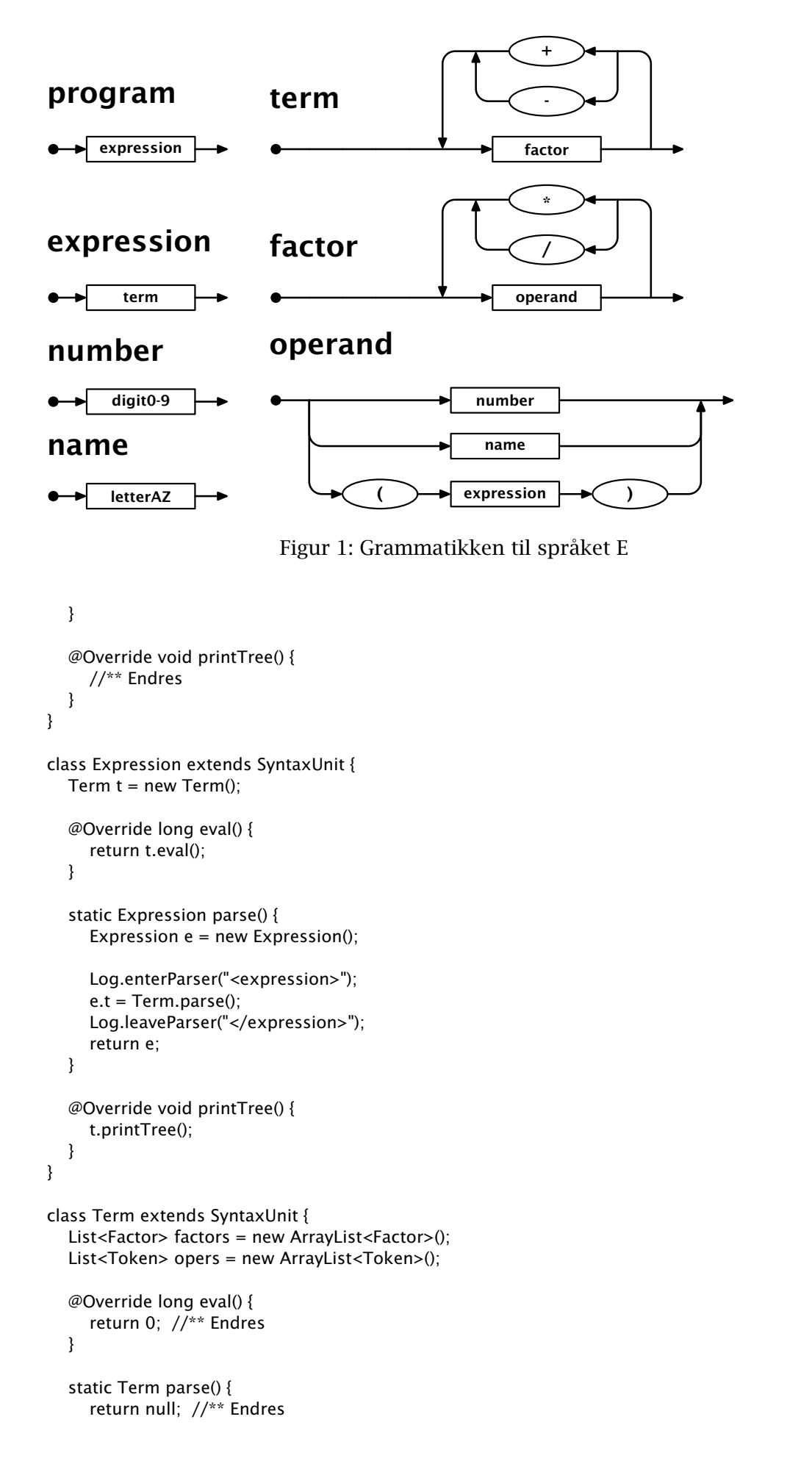

```
}
  @Override void printTree() {
     //** Endres
  }
}
class Factor extends SyntaxUnit {
  List<Operand> operands = new ArrayList<Operand>();
  List<Token> opers = new ArrayList<Token>();
  @Override long eval() {
     return 0; //** Endres
  }
  static Factor parse() {
     return null; //** Endres
  }
  @Override void printTree() {
     //** Endres
  }
}
abstract class Operand extends SyntaxUnit {
  static Operand parse() {
     return null; //** Endres
  }
}
class OperandName extends Operand {
  char id;
  @Override long eval() {
     return 0; //** Endres
  }
  static OperandName parse() {
     return null; //** Endres
  }
  @Override void printTree() {
     //** Endres
  }
}
class OperandNumber extends Operand {
  long n;
  @Override long eval() {
     return 0; //** Endres
  }
  static OperandNumber parse() {
     return null; //** Endres
  }
  @Override void printTree() {
     //** Endres
  }
}
class OperandExpr extends Operand {
  Expression e;
```

```
@Override long eval() {
     return 0; //** Endres
  }
  static OperandExpr parse() {
     return null; //** Endres
  }
  @Override void printTree() {
    //** Endres
  }
}
enum Token { nameToken, numberToken, plusToken, minusToken, mulToken,
     divToken, leftParToken, rightParToken, eofToken }
class Scanner {
  public static Token curToken;
  public static char curName;
  public static int curNumber;
  private static LineNumberReader f;
  public static void init() {
     f = new LineNumberReader(new InputStreamReader(System.in));
     readNext();
  }
  public static void readNext() {
     curToken = null;
     while (curToken == null) {
       int c = '?;
       try {
          c = f.read(); // Read one character} catch (IOException e) {
          Error.error("Read error!");
       }
       if (c < 0) {
          curToken = Token.eofToken;
       } else if (c == '+') {
          curToken = Token.plusToken;
       } else if (c == '-') {
          curToken = Token.minusToken;
       } else if (c == '*') {
          curToken = Token.mulToken;
       } else if (c == '/') {
          curToken = Token.divToken;
       } else if (c == '') {
          curToken = Token.leftParToken;
       } else if (c == ')') {
          curToken = Token.rightParToken;
       } else if ('A'<=c && c<='Z' || 'a'<=c && c<='z') {
          curToken = Token.nameToken; curName = (char)c;
       } else if (Character.isDigit(c)) {
          curToken = Token.numberToken; curNumber = c-'0';
       } else if (Character.isWhitespace(c)) {
          // Ignore space
       } else {
          Error.error("Illegal character: '"+(char)c+"'!");
       }
     }
```

```
// For testing:
```

```
// System.out.println("Scanner: Read a "+curToken);
  }
}
class Error {
  static void error(String message) {
     System.err.println("ERROR: "+message);
     System.exit(1);
  }
}
class Log {
  public static boolean doLogParser = false, doLogTree = false;
  private static int parseLevel = 0;
  public static void enterParser(String symbol) {
     if (! doLogParser) return;
     for (int i = 1; i \le parseLevel; ++i)
        System.out.print(" ");
     System.out.println(symbol);
     ++parseLevel;
  }
  public static void leaveParser(String symbol) {
     if (! doLogParser) return;
     --parseLevel;
     for (int i = 1; i \le parseLevel; ++i)
        System.out.print(" ");
     System.out.println(symbol);
  }
  public static void write(String s) {
     if (! doLogTree) return;
     System.out.print(s+" ");
  }
  public static void writeln() {
     if (! doLogTree) return;
     System.out.println();
  }
}
```
#### Eksempel

Om vi sender inn programmet

```
M+M+X+1
```
skal svaret av evalueringen bli

> java E <e1.e The value is 2011

## Oppgave 1

Tegn parseringstreet til programmet i eksemplet over og til eksemplet i oppgave 4.

## Oppgave 2

Fyll ut de tomme utgavene av parse og eval.

### Tilleggsspørsmål 2a

Trenger vi klassen SyntaxUnit? Hva skjer om vi fjerner den (og alle referanser til den)?

## Oppgave 3

Legg inn kall på enterParser og leaveParser i hver parse-metode slik at vi kan følge kallene.

### Eksempel

Om vi sender inn dette uttrykket

 $5 + 2*C - 2*(M-1)/3$ 

bør resultatet bli slik:

```
<program>
 <expression>
  <term>
   <factor>
    <operand> (a number)
    </operand>
   </factor>
   <factor>
    <operand> (a number)
    </operand>
    <operand> (a name)
    </operand>
   </factor>
   <factor>
    <operand> (a number)
    </operand>
    <operand> (an inner expression)
      <expression>
       <term>
        <factor>
         <operand> (a name)
         </operand>
        </factor>
        <factor>
         <operand> (a number)
         </operand>
        </factor>
       </term>
     </expression>
    </operand>
    <operand> (a number)
    </operand>
   </factor>
  </term>
 </expression>
</program>
```
## Oppgave 4

Legg inn en metode printTree i hver klasse slik at den interne formen av uttrykket blir skrevet ut.

# Eksempel

Om vi sender inn eksemplet fra oppgave 1, skal resultatet bli

 $M + M + X + 1$